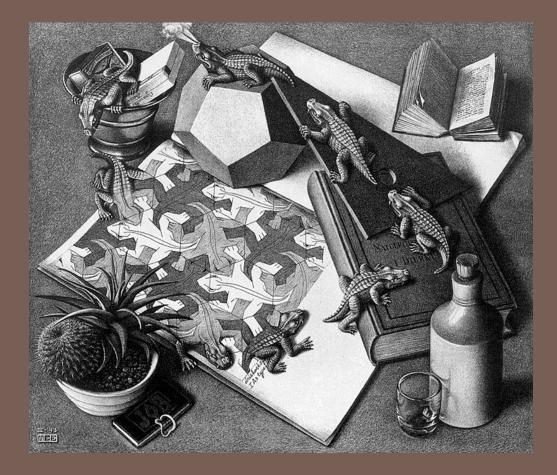

## STANDARD ADTS

Lecture 17 CS2110 – Fall 2013

### Textbook reference

- Stacks: Chapters 5,6
- Queues: Chapters 10,11

Self-test problem: Suppose that you are given a list of Integers. Using a foreach loop you run down the list, pushing each element onto a stack. Now, you create a new List<Integer> and item by item, pop items from the stack and add them to the end of your new list. What will the list contain when you are done?

# Abstract Data Types (ADTs)

- 3
- A method for achieving abstraction for data structures and algorithms
- ADT = model + operations
- Describes what each operation does, but not how it does it
- An ADT is independent of its implementation

- In Java, an interface corresponds well to an ADT
- The interface describes the operations, but says nothing at all about how they are implemented
- Example: Stack interface/ADT

```
public interface Stack {
   public void push(Object x);
   public Object pop();
   public Object peek();
   public boolean isEmpty();
   public void clear();
```

}

# Queues & Priority Queues

### ADT Queue

Operations:

- void add(Object x);
- Object poll();
- Object peek();
- boolean isEmpty();
- void clear();

#### Where used:

Simple job scheduler (e.g., print queue)Wide use within other algorithms

- ADT PriorityQueue
- Operations:
- void insert(Object x);
- Object getMax();
- Object peekAtMax();
- boolean isEmpty();
- void clear();
- Where used:
- Job scheduler for OS
- Event-driven simulation
- Can be used for sorting
- Wide use within other algorithms

A (basic) queue is "first in, first out". A priority queue ranks objects: getMax() returns the "largest" according to the comparator interface.

### Sets

- ADT Set
  - Operations:

void insert(Object element); boolean contains(Object element); void remove(Object element); boolean isEmpty(); void clear(); for(Object o: mySet) { ... }

Where used:

Wide use within other algorithms

Note: no duplicates allowed

A "set" with duplicates is sometimes called a multiset or bag

A set makes no promises about ordering, but you can still iterate over it.

### Dictionaries

#### ADT Dictionary (aka Map)

- Operations:
  - void insert(Object key, Object value);
  - void update(Object key, Object value);
  - Object find(Object key);
  - void remove(Object key);
  - boolean isEmpty();
  - void clear();
- Think of: key = word; value = definition
- □ Where used:
  - Symbol tables
  - Wide use within other algorithms

A HashMap is a particular implementation of the Map interface

# Data Structure Building Blocks

- 7
- These are *implementation* "building blocks" that are often used to build more-complicated data structures
  - Arrays
  - Linked Lists
    - Singly linked
    - Doubly linked
  - Binary Trees
  - Graphs
    - Adjacency matrix
    - Adjacency list

### From interface to implementation

- Given that we want to support some interface, the designer still faces a choice
  - What will be the best way to implement this interface for my expected type of use?
  - Choice of implementation can reflect many considerations
- Major factors we think about
  - Speed for typical use case
  - Storage space required

# Array Implementation of Stack

```
class ArrayStack implements Stack {
                                                                   max-1
  private Object[] array; //Array that holds the Stack
  private int index = 0; //First empty slot in Stack
                                                             index
  public ArrayStack(int maxSize)
      { array = new Object[maxSize]; }
  public void push(Object x) { array[index++] = x; }
  public Object pop() { return array[--index]; }
  public Object peek() { return array[index-1]; }
                                                                   O(1) worst-
  public boolean isEmpty() { return index == 0; }
                                                                   case time for
  public void clear() { index = 0; }
                                                                   each
                                                                   operation
}
```

#### Question: What can go wrong?

.... What if maxSize is too small?

#### Linked List Implementation of Stack

```
class ListStack implements Stack {
  private Node head = null; //Head of list that
                                                                  O(1) worst-case
                                                                  time for each
                               //holds the Stack
                                                                  operation (but
                                                                  constant is
  public void push(Object x) { head = new Node(x, head); }
                                                                  larger)
   public Object pop() {
      Node temp = head;
      head = head.next;
                                                                  Note that array
      return temp.data;
                                                                  implementation can
                                                                  overflow, but the
   }
                                                                  linked list version
   public Object peek() { return head.data; }
                                                                 cannot
   public boolean isEmpty() { return head == null; }
  public void clear() { head = null; }
}
```

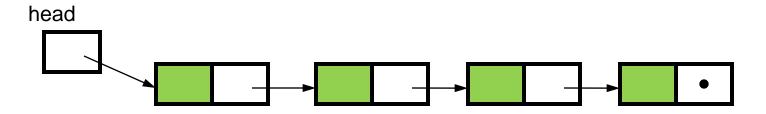

# Queue Implementations

### Possible implementations

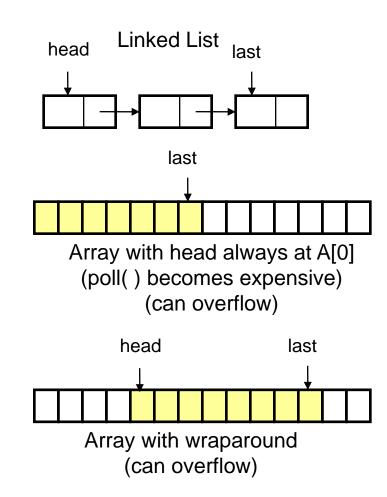

- Recall: operations are add, poll, peek,...
- For linked-list
- All operations are O(1)
- For array with head at A[0]
- poll takes time O(n)
- Other ops are O(1)
- Can overflow
- For array with wraparound
- All operations are O(1)
- Can overflow

# A Queue From 2 Stacks

- Add pushes onto stack A
- Poll pops from stack B
- If B is empty, move all elements from stack A to stack B
- Some individual operations are costly, but still O(1) time per operations over the long run

# Dealing with Overflow

- For array implementations of stacks and queues, use table doubling
- Check for overflow with each insert op
- $\Box$  If table will overflow,
  - Allocate a new table twice the size
  - Copy everything over
- The operations that cause overflow are expensive, but still constant time per operation over the long run (proof later)

### Goal: Design a Dictionary (aka Map)

Operations

Array implementation: Using an array of (key,value) pairs

- void insert(key, value)
- void update(key, value) inse
- Object find(key)
- void remove(key)
- boolean isEmpty()
- void clear()

|        | Unsorted | Sorted   |
|--------|----------|----------|
| insert | O(1)     | O(n)     |
| update | O(n)     | O(log n) |
| find   | O(n)     | O(log n) |
| remove | O(n)     | O(n)     |

n is the number of items currently held in the dictionary

# Hashing

- Idea: compute an array index via a hash function h
- □ U is the universe of keys
- □ h: U → [0,...,m-1] where m = hash table size
- Usually |U| is much bigger than m, so collisions are possible (two elements with the same hash code)

#### h should

- be easy to compute
- avoid collisions
- have roughly equal probability for each table position

Typical situation: U = all legal identifiers

Typical hash function:

h converts each letter to a number, then compute a function of these numbers

Best hash functions are highly random This is connected to cryptography We'll return to this in a few minutes

# A Hashing Example

### Suppose each word below has the following hashCode

| jan                   | 7 |
|-----------------------|---|
| feb                   | 0 |
| mar                   | 5 |
| apr                   | 2 |
| may                   | 4 |
| <ul><li>jun</li></ul> | 7 |
| ■ jul                 |   |
| aug                   | 7 |
|                       | / |
| sep                   | 2 |

3

- How do we resolve collisions?
- use chaining: each table position is the head of a list
- for any particular problem, this might work terribly
- In practice, using a good hash function, we can assume each position is equally likely

### Analysis for Hashing with Chaining

- Analyzed in terms of load factor λ = n/m =
   (items in table)/(table size)
- We count the expected number of probes (key comparisons)
- Expected number of probes for an unsuccessful search = average number of items per table position = n/m = λ
- Expected number of probes for a successful search = 1 + λ = O(λ)

 Goal: Determine expected number of probes for an • v unsuccessful search

• Worst case is O(n)

# Table Doubling

□ We know each operation takes time O( $\lambda$ ) where  $\lambda \lambda$  =n/m

So it gets worse as n gets large relative to m

#### Table Doubling:

- Set a bound for  $\lambda$  (call it  $\lambda_0$ )
- Whenever  $\lambda$  reaches this bound:
  - Create a new table twice as big
  - Then rehash all the data
- As before, operations usually take time O(1)
  - But sometimes we copy the whole table

# Analysis of Table Doubling

Suppose we reach a state with n items in a table of size m and that we have just completed a table doubling

|                                         | Copying Work         |
|-----------------------------------------|----------------------|
| Everything has just been copied         | n inserts            |
| Half were copied previously             | n/2 inserts          |
| Half of those were<br>copied previously | n/4 inserts          |
|                                         |                      |
| Total work                              | n + n/2 + n/4 + = 2n |

## Analysis of Table Doubling, Cont'd

- Total number of insert operations needed to reach current table = copying work + initial insertions of items = 2n + n = 3n inserts
- □ Each insert takes expected time  $O(\lambda_0)$  or O(1), so total expected time to build entire table is O(n)
- Thus, expected time per operation is O(1)

- Disadvantages of table doubling:
- Worst-case insertion time of O(n) is definitely achieved (but rarely)
- Thus, not appropriate for time critical operations

## Concept: "hash" codes

- 21
- Definition: a hash code is the output of a function that takes some input and maps it to a pseudorandom number (a hash)
  - Input could be a big object like a string or an Animal or some other complex thing
  - Same input always gives same out
  - Idea is that hashCode for distinct objects will have a very low likelihood of collisions
- Used to create index data structures for finding an object given its hash code

## Java Hash Functions

- Most Java classes implement the hashCode() method
- hashCode() returns an int
- Java's HashMap class uses h(X) = X.hashCode() mod m
- □ h(X) in detail:
- int hash = X.hashCode();

```
int index = (hash & 0x7FFFFFFF) %
m;
```

- What hashCode () returns:
- Integer:
- uses the int value
- Float:
- converts to a bit representation and treats it as an int
- Short Strings:
- 37\*previous + value of next character
- Long Strings:
- sample of 8 characters; 39\*previous + next value

# hashCode() Requirements

#### Contract for hashCode() method:

- Whenever it is invoked in the same object, it must return the same result
- Two objects that are equal (in the sense of .equals (...)) must have the same hash code
- Two objects that are not equal should return different hash codes, but are not required to do so (i.e., collisions are allowed)

## Hashtables in Java

- java.util.HashMap
- java.util.HashSet
- java.util.Hashtable
- A node in each chain looks like this:

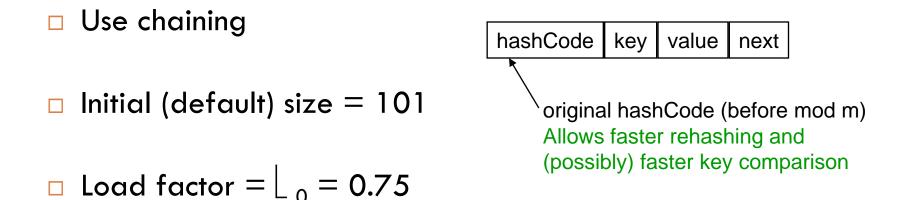

Uses table doubling (2\*previous+1)

# Linear & Quadratic Probing

These are techniques in which all data is stored directly within the hash table array

#### Linear Probing

- Probe at h(X), then at
  - h(X) + 1
  - h(X) + 2
  - ••••
  - h(X) + i

#### Leads to primary clustering

Long sequences of filled cells

- Quadratic Probing
- Similar to Linear Probing in that data is stored within the table
- Probe at h(X), then at
- h(X)+1
- h(X)+4
- h(X)+9
- ...
- h(X)+ i<sup>2</sup>
- Works well when
- ↓ < 0.5</li>
- Table size is prime

# **Universal Hashing**

26

- In in doubt, choose a hash function at random from a large parameterized family of hash functions (e.g., h(x) = ax + b, where a and b are chosen at random)
  - With high probability, it will be just as good as any custom-designed hash function you dream up

## **Dictionary Implementations**

### Ordered Array

Better than unordered array because Binary Search can be used

Unordered Linked List
Ordering doesn't help

Hashtables

O(1) expected time for Dictionary operations

## Aside: Comparators

- When implementing a comparator interface you normally must
  - Override compareTo() method
  - Override hashCode()
  - Override equals()
- Easy to forget and if you make that mistake your code will be very buggy

We mentioned that the hash codes of two equal objects must be equal — this is necessary for hashtable-based data structures such as HashMap and HashSet to work correctly

In Java, this means if you override
Object.equals(), you had better also override
Object.hashCode()

But how???

}

```
class Identifier {
   String name;
   String type;
  public boolean equals(Object obj) {
      if (obj == null) return false;
      Identifier id;
      try {
         id = (Identifier)obj;
      } catch (ClassCastException cce) {
         return false;
      }
      return name.equals(id.name) && type.equals(id.type);
   }
```

```
class Identifier {
   String name;
  String type;
  public boolean equals(Object obj) {
      if (obj == null) return false;
      Identifier id;
      try {
         id = (Identifier)obj;
      } catch (ClassCastException cce) {
         return false;
      }
      return name.equals(id.name) && type.equals(id.type);
   }
  public int hashCode() {
      return 37 * name.hashCode() + 113 * type.hashCode() + 42;
   }
```

```
32
class TreeNode {
   TreeNode left, right;
   String datum;

   public boolean equals(Object obj) {
      if (obj == null || !(obj instanceof TreeNode)) return false;
      TreeNode t = (TreeNode)obj;
      boolean lEq = (left != null)?
        left.equals(t.left) : t.left == null;
        boolean rEq = (right != null)?
        right.equals(t.right) : t.right == null;
        return datum.equals(t.datum) && lEq && rEq;
    }
```

```
33
  class TreeNode {
     TreeNode left, right;
     String datum;
     public boolean equals(Object obj) {
        if (obj == null || !(obj instanceof TreeNode)) return false;
        TreeNode t = (TreeNode)obj;
        boolean lEq = (left != null)?
           left.equals(t.left) : t.left == null;
        boolean rEq = (right != null)?
           right.equals(t.right) : t.right == null;
        return datum.equals(t.datum) && lEq && rEq;
     }
     public int hashCode() {
        int lHC = (left != null)? left.hashCode() : 298;
        int rHC = (right != null)? right.hashCode() : 377;
        return 37 * datum.hashCode() + 611 * 1HC - 43 * rHC;
     }
```

### Professional quality hash codes?

- □ For large objects we often compute an MD5 hash
  - MD5 is the fifth of a series of standard "message digest" functions
  - They are fast to compute (like an XOR over the bytes of the object)
  - But they also use a cryptographic key: without the key you can't guess what the MD5 hashcode will be
    - For example key could be a random number you pick when your program is launched
    - Or it could be a password
- With a password key, an MD5 hash is a "proof of authenticity"
   If object is tampered with, the hashcode will reveal it!